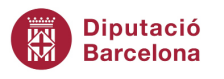

**NOTES DE LLENGUA #97** octubre de 2021

# **El llenguatge a Internet: les etiquetes de Twitter**

Els missatges que publiquem en qualsevol xarxa social han d'estar escrits i puntuats correctament, sense errors ortogràfics ni gramaticals. En aquesta nota de llengua parlem de la redacció de les etiquetes al Twitter.

#### **Etiquetes**

L'etiqueta és el conjunt de caràcters que va precedit d'un símbol de coixinet (#) sobre el qual es pot fer clic; serveix per a anunciar la temàtica del missatge i ajuda a recuperar i filtrar la informació d'una manera àgil. La forma anglesa és *hashtag*, tot i que és preferible fer servir el terme en català.

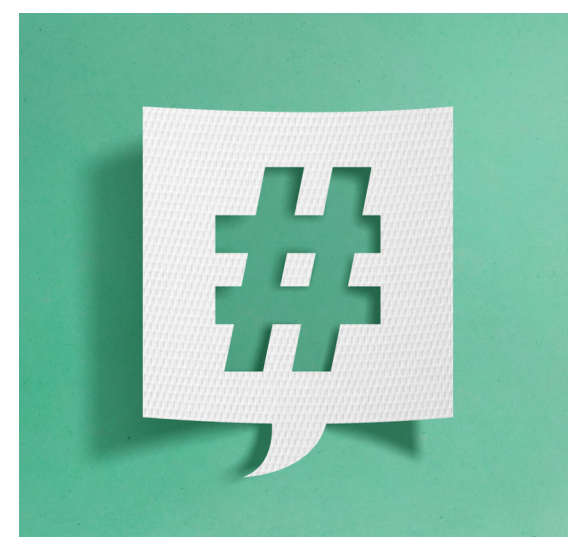

```
goir / shutterstock.com
```
### **Llengua**

El català és la llengua pròpia de les administracions públiques catalanes, per tant, també és la llengua d'ús habitual a les xarxes socials institucionals. Com a norma general, però, es poden respondre comentaris en castellà o en d'altres llengües si algun usuari s'adreça a nosaltres en un altre idioma.

Escrivim les etiquetes en català, tret que seguim un fil o una conversa en què ja hi hagi una etiqueta en una llengua diferent.

#### **Puntuació**

Les etiquetes s'escriuen sense espais ni signes de puntuació (coma, dos punts, guionet, etc.) entre les paraules. Si hi posem un d'aquests caràcters, trenquem l'etiqueta.

#ODSdiba #ODS:diba #ODS-diba

Podem mantenir el punt final de la frase anterior encara que després hi hagi etiquetes.

Ensenyem els joves a preparar receptes fàcils i saludables. #Ullastrell

Però si l'etiqueta forma part de la frase el punt es posa al final.

Si voleu demanar una beca #Erasmus, veniu al @CentreInternacional.

Gaudeix de la #CulturaSegura i no et perdis el @CicleGaudí.

No separem amb comes les etiquetes que s'escriuen al final de la piulada, fora de la frase.

Impulsem l'@EABaixaTordera per preservar i dinamitzar aquest espai agrari. #EspaiAgrariBaixaTordera #ODSdiba #Som311

Impulsem l'@EABaixaTordera per preservar i dinamitzar aquest espai agrari. #EspaiAgrariBaixaTordera, #ODSdiba, #Som311

### **Abreviacions**

Podem recórrer a abreviacions per a crear etiquetes breus.

#PVIdiba #FMSantCugat #ViulaXPN

### **Majúscules i minúscules**

Seguim les normes bàsiques de majúscules i minúscules.

Comencen a #Manresa les jornades sobre medicina de l'esport. Vine a Terrassa i descobreix l'#exposicióDecòrum. #FiraModernistaTerrassa

Quan l'etiqueta té més d'una paraula, podem posar la primera lletra de cada paraula amb majúscula perquè el missatge sigui més fàcil de llegir. És recomanable escriure amb majúscula especialment els noms, els verbs, els adjectius i els adverbis.

#SíndromedeDravet #FamZero #DiaInternacionalOrgullLGTBI #AraetTocaaTu #AturemViolènciaMasclista

# **Accentuació**

Mantenim els accents i les dièresis de les etiquetes quan correspongui, tant de les majúscules com de les minúscules, tot i que els cercadors de la majoria de les xarxes socials no els tenen en compte.

Vetllem per l'#AssistènciaGratuïta!

Finalment podem anunciar el projecte de protecció dels nius de l'#àligamarcenca.

# **Apostrofació**

Apliquem les normes generals d'apostrofació tant davant d'un @nomdusuari com d'una #etiqueta (prescindint del fet que hi hagi l'arrova o el coixinet). Ara bé, escrivim el text de l'etiqueta sense apòstrofs.

El Museu Tèxtil de Terrassa ha col·laborat amb l'#ExpoEstiueig. Donem a conèixer el model d'@educació360 al @Montseny. #LHospitaletÉsCultura #TotsAmblEsport

# **Punt volat**

En les etiquetes, el punt de la ela geminada també ha de ser volat. Un punt normal trenca l'etiqueta.

- Per a introduir el punt volat amb el teclat de l'ordinador, podem prémer Maj + 3 (o bé Alt + 0183 del teclat numèric).
- No tots els teclats de mòbil i tauleta incorporen el punt volat. En aquest cas, és recomanable copiar-lo d'un altre text i enganxar-lo al missatge.

Avui observem la #constel·lació de #Taure amb les #Híades.

# **Altres signes**

Twitter, ara com ara, no admet alguns signes en les etiquetes (; ?! % - + = () /  $\in \& \$  \*"). En l'exemple següent, doncs, prescindim del guionet del pronom.

#FemlaPetar33

La major part d'aquests criteris són comuns a les etiquetes utilitzades en altres xarxes socials.

# *Vegeu també:*

«[El llenguatge a Internet i a les xarxes socials, i la localització de productes informà](https://llengua.diba.cat/el-llenguatge-a-internet-i-a-les-xarxes-socials-i-la-localitzaci%C3%B3-de-productes-inform%C3%A0tics)tics». *[Llibre d'estil de la Diputació de Barcelona](https://llengua.diba.cat/el-llenguatge-a-internet-i-a-les-xarxes-socials-i-la-localitzaci%C3%B3-de-productes-inform%C3%A0tics)*.